### **Recertifying DA User Roles and Functions**

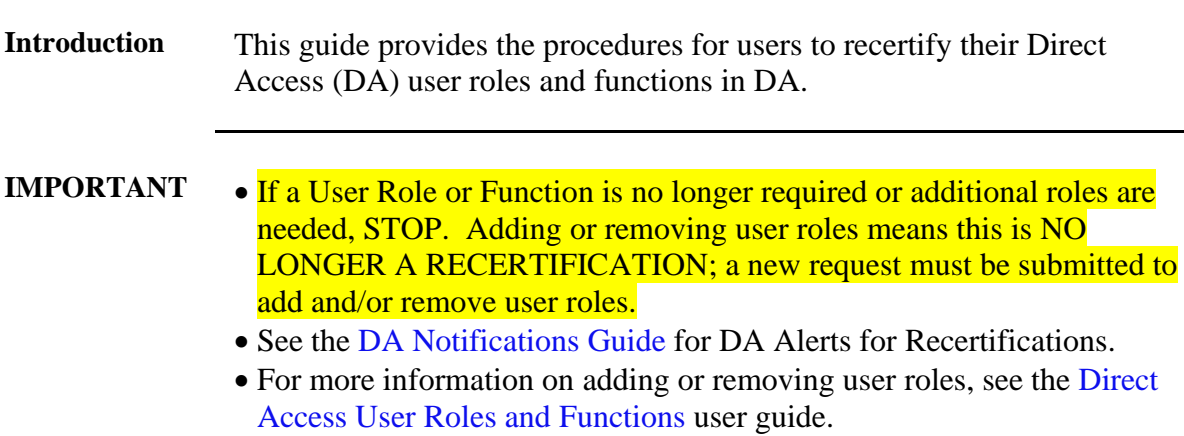

**Procedures** See below.

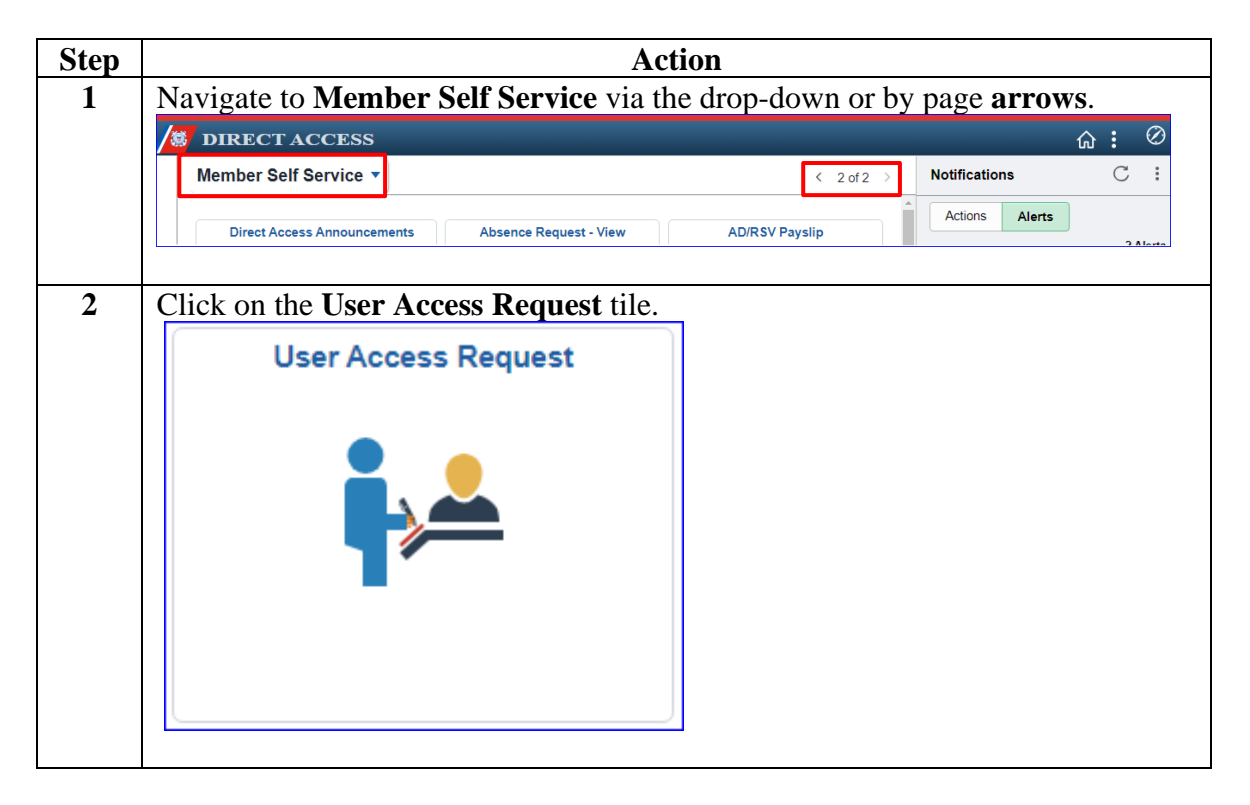

# **Recertifying DA User Roles and Functions,** Continued

#### **Procedures**,

continued

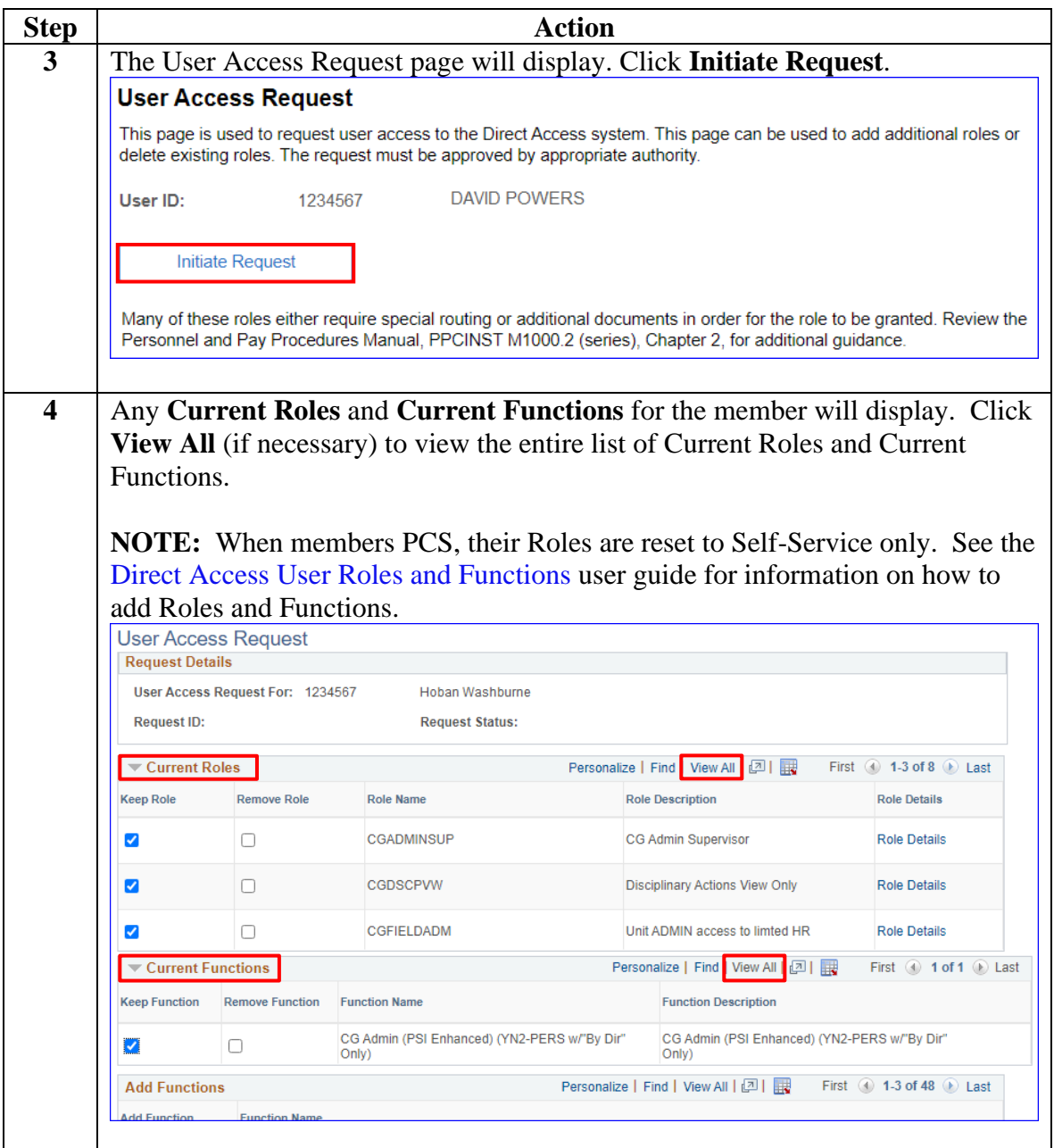

# **Recertifying DA User Roles and Functions,** Continued

**Procedures**,

continued

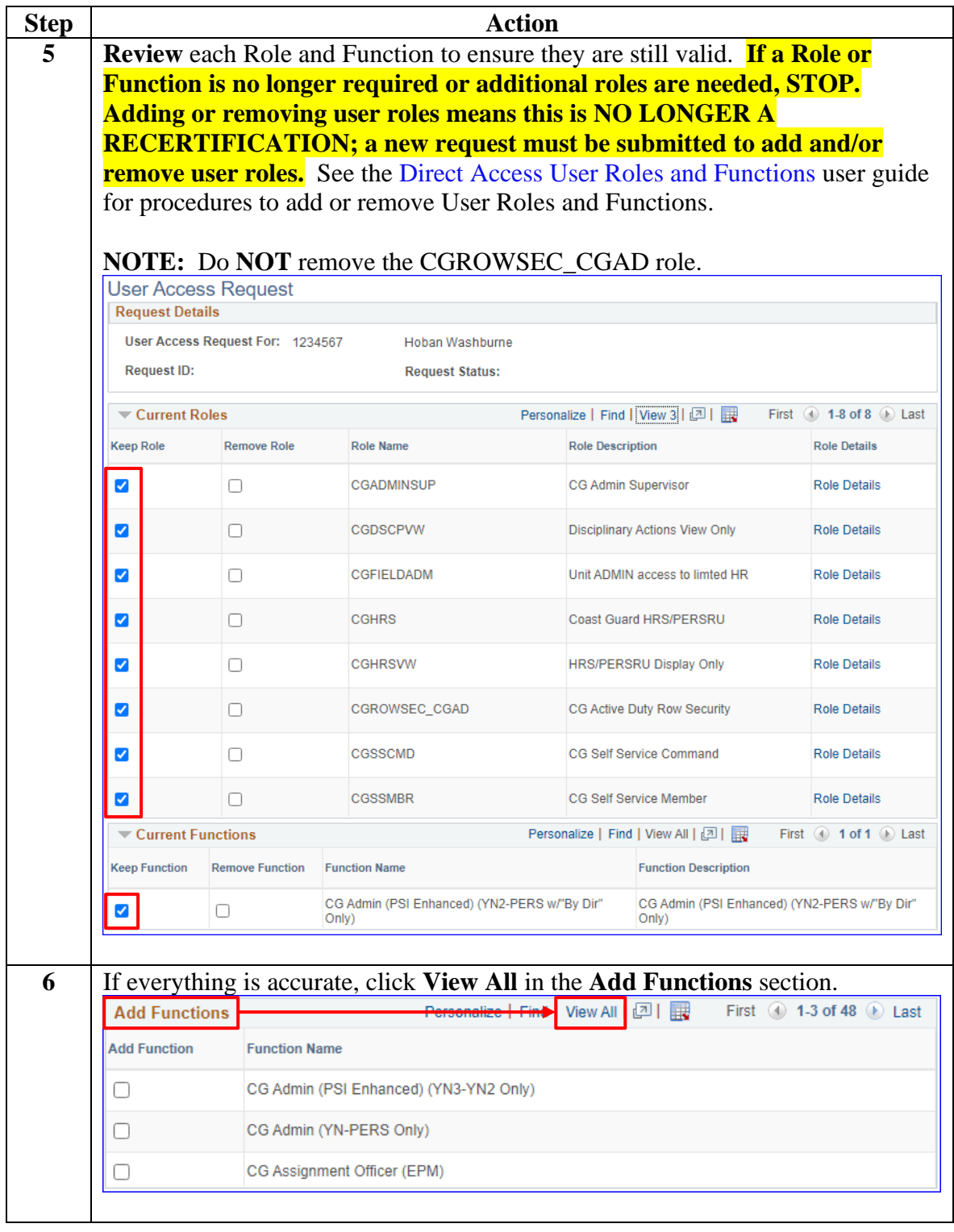

# **Recertifying DA User Roles and Functions,** Continued

### **Procedures**,

continued

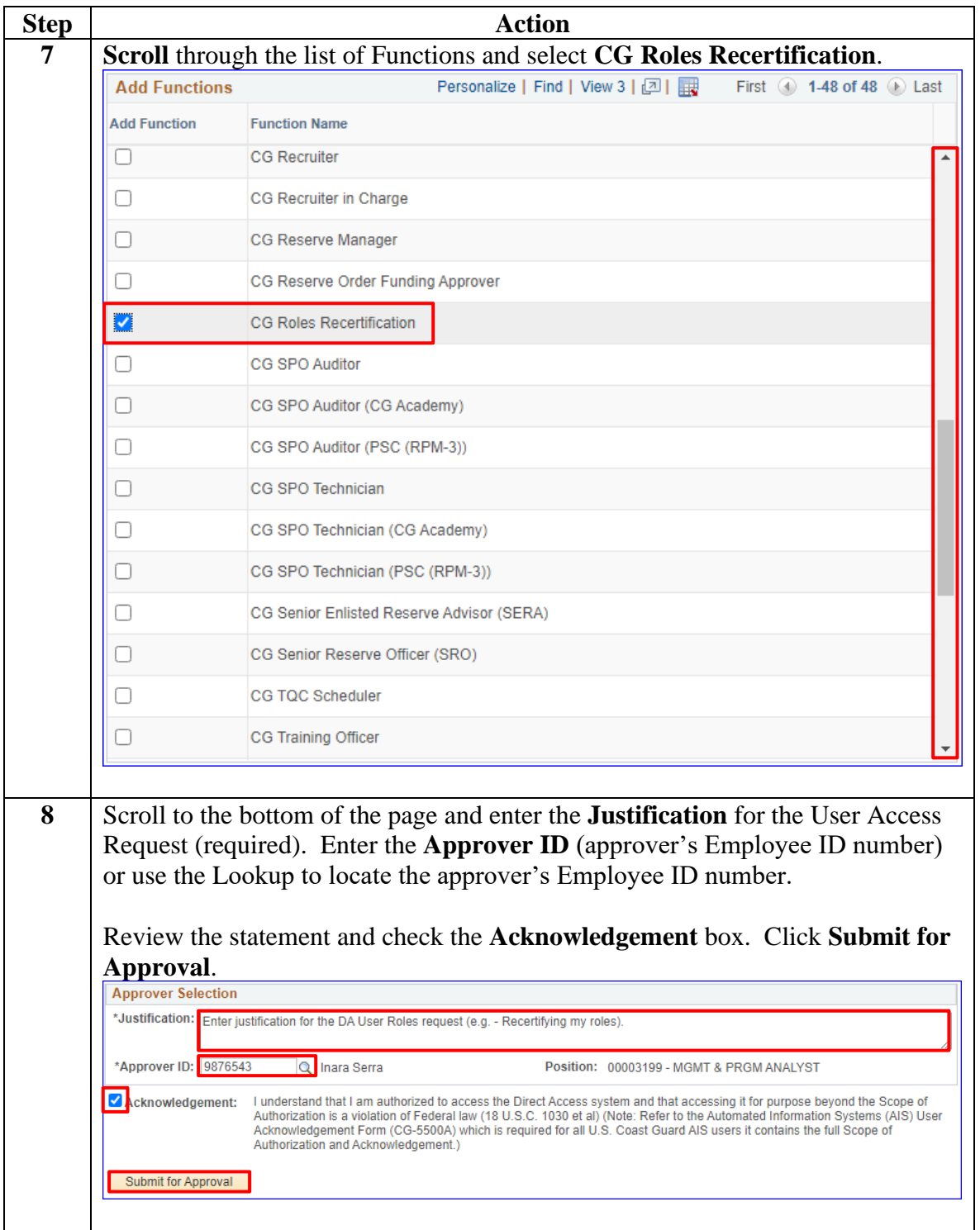

### **Recertifying DA User Roles and Functions, Continued**

#### **Procedures**,

continued

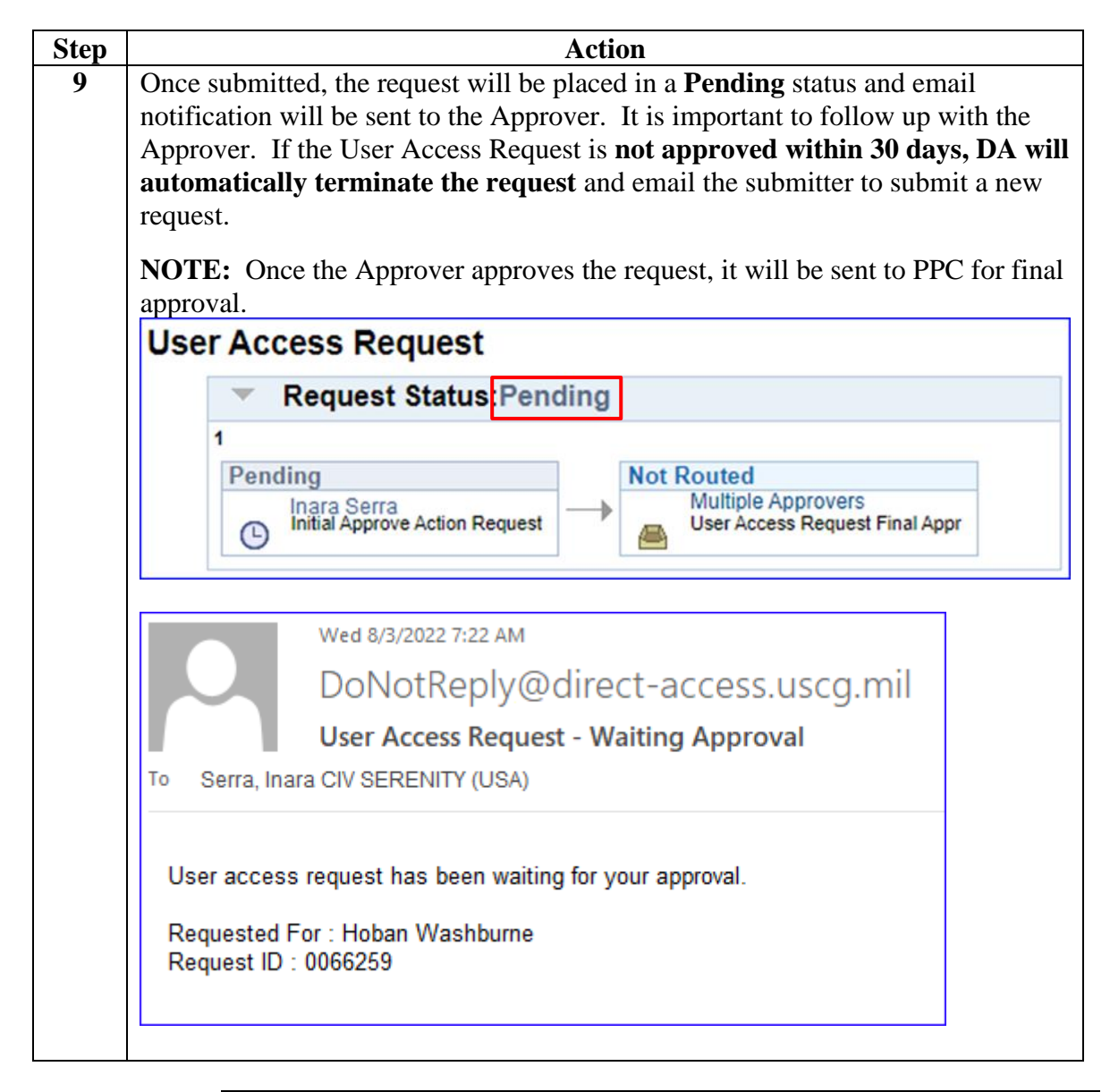